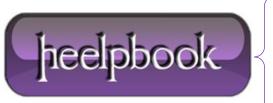

**Date:** 19/10/2012

Procedure: How can I open a message box in a Windows batch file?

Source: LINK
Permalink: LINK

Created by: HeelpBook Staff Document Version: 1.0

## HOW CAN I OPEN A MESSAGE BOX IN A WINDOWS BATCH FILE?

## **SCENARIO**

My question is: how can I make a batch file open a popup screen?

Like:

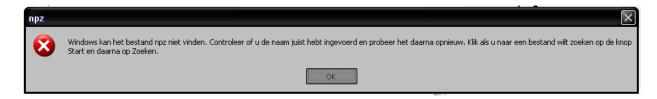

## METHOD 1

Something like the following saved in MessageBox.vbs (from simple .txt to .vbs):

```
Set objArgs = WScript.Arguments

messageText = objArgs(0)

MsgBox messageText
```

Which you would call like:

cscript MessageBox.vbs "This will be shown in a popup."

**Date:** 19/10/2012 **Total Chars:** 616

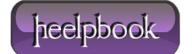

Page: 1
Total Words: 121

## METHOD 2

This way your batch file will create a VBS script and show a popup. After it runs, the batch file will delete that intermediate file.

The advantage of using MSGBOX is that it is really customazable (*change the title, the icon etc*).

echo MSGBOX "YOUR MESSAGE" > %temp%\TEMPmessage.vbs

call %temp%\TEMPmessage.vbs

del %temp%\TEMPmessage.vbs /f /q

**Data**: 19/10/2012 **Total Chars**: 616

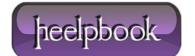

Page: 2
Total Words: 121